## <span id="page-0-1"></span>**A ET MAINTENANT, UNE BONNE** *VIEILLE* **VEILLE TECHNO-LOGIQUE!**

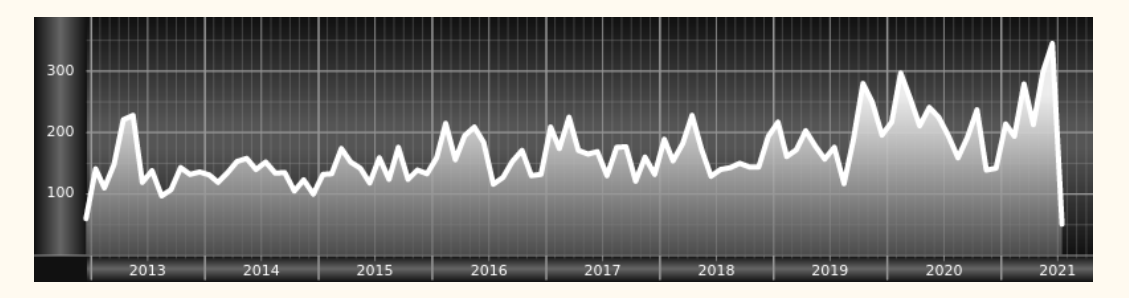

*Chers adhérents, nous veillons technologiquement pour vous !*

*En effet, la présente rubrique est dédiée aux nouveautés apparues sur le CTAN que vous auriez pu manquer. Elle témoigne de la vitalité de la communauté TEX. Nous y listerons la grande majorité des packages ou classes récemment apparus ainsi que parfois, parmi ceux « simplement » mis à jour, certains qui méritent à notre sens d'être signalés. Nous ne nous interdirons pas, le cas échéant, d'en mentionner de plus anciens, soit parce qu'ils nous semblent injustement méconnus, soit parce qu'ils sont les fruits de contributeurs francophones. Au sujet de la francophonie, nous signalons au moyen du logo les travaux de francophones.*

## **Nouveautés**

 $\Omega$ 

Pour la rubrique du présent numéro, nous listons la plupart des nouveautés, classées par ordre (quasi) chronologique, apparues depuis la précédente *Lettre* (numérotée 43 et parue le 10 avril 2021).

- **[beamerthemelalic](https://ctan.org/pkg/beamerthemelalic) :** est un thème beamer destiné aux documents du *Laboratório de Linguística e Inteligência Computacional (Lalic)* de l'université fédérale de São Carlos, dans l'état de São Paulo, au Brésil.
- **[ninecolors](https://ctan.org/pkg/ninecolors) :** fournit des ensembles de neuf couleurs pour 13 teintes (*hue* en anglais) chacune. Toutes les couleurs avec le même suffixe (gray8, blue8, etc.) ont même un niveau de luminance. Cela permet de sélectionner des couleurs avec un contraste WCAG [41](#page-0-0) correct.
- **[xintsession](https://ctan.org/pkg/xintsession) :** permet d'ouvrir des sessions de calcul interactives avec etex (ou pdftex) exécuté en ligne de commande, basées sur les packages [xintexpr](https://ctan.org/pkg/xintexpr) et [polexpr](https://ctan.org/pkg/polexpr).
- **[mahjong](https://ctan.org/pkg/mahjong) :** fournit une interface permettant la composition de *tuiles* de mah-jong. Le package utilise la notation mpsz et offre de nombreuses possibilités de composition.

![](_page_0_Picture_11.jpeg)

**[huawei](https://ctan.org/pkg/huawei) :** est une classe permettant de composer des documents techniques de travail et des présentations pour celles et ceux qui travail avec et pour Huawei. Logo, fonte, couleurs, le tout est pré-configuré pour s'accorder aux standards de l'entreprise.

**[byo-twemojis](https://ctan.org/pkg/byo-twemojis) :** est un outil de fabrication d'émoticônes personnalisées.

<span id="page-0-0"></span><sup>41.</sup> *Web Content Accessibility Guidelines* [anglais] : directives sur l'accessibilité du contenu Web.

O

**[worldflags](https://ctan.org/pkg/worldflags) :** fournit les commandes pour dessiner les drapeaux avec TIKZ . Très complet, ce package permet de composer très simplement les drapeaux nationaux du monde entier ; la plupart d'entre eux sont immédiatement disponibles, et accessibles selon leur domaine internet, comme en témoigne ci-dessous le code et le drapeau y afférant, que chacun reconnaîtra :

![](_page_1_Picture_2.jpeg)

- **[tlmgr-intro-zh-cn](https://ctan.org/pkg/tlmgr-intro-zh-cn) :** est une traduction en chinois du document *Basic Usage of* tlmgr*, the TEX Live Manager*. Ce document présente certaines des fonctionnalités les plus courantes de tlmgr.
- **[tipauni](https://ctan.org/pkg/tipauni) :** redéfinit la plupart des commandes TIPA [42](#page-1-0) du package [tipa](https://ctan.org/pkg/tipa) (utilisant l'encodage T3) pour utiliser les caractères unicodes avec LuaLATEX et XaLATEX. Ces commandes permettent de composer les symboles de plusieurs systèmes de transcription phonétique.
- **[fontsetup-nonfree](https://ctan.org/pkg/fontsetup-nonfree) :** est la partie non libre du package [fontsetup-nonfree](https://ctan.org/pkg/fontsetup-nonfree) qui est une surcouche au package [fontspec](https://ctan.org/pkg/fontspec) qui rend la configuration des fontes facile et rapide pour XƎLATEX et LuaLATEX. Il suffit de charger le package en utilisant l'une des fontes supportées comme option. Ici, cela concerne des fontes qui ne sont pas libres.
- **[coffeestains](https://ctan.org/pkg/coffeestains) :** nul ne sait à quoi sert ce package.
- **[codehigh](https://ctan.org/pkg/codehigh) :** permet de composer les codes sources avec coloration syntaxique. Ce package utilise le package de LATEX3 [l3regex](https://ctan.org/pkg/l3regex), même si avec LuaTEX, il permet aussi d'utiliser la bibliothèque Lua LPeg (*Parsing Expression Grammars for Lua*). L'auteur prétend que son package est plus puissant que [listings](https://ctan.org/pkg/listings) et plus simple d'utilisation que [minted](https://ctan.org/pkg/minted), cependant le package est encore en phase de développement.
- **[projlib](https://ctan.org/pkg/projlib) :** regroupe diverses fonctionnalités utilisées par les autres packages de ce prolifique auteur : [minimalist](https://ctan.org/pkg/minimalist), [einfart](https://ctan.org/pkg/einfart), [simplivre](https://ctan.org/pkg/simplivre), [colorist](https://ctan.org/pkg/colorist), [lebhart](https://ctan.org/pkg/lebhart) et [beaulivre](https://ctan.org/pkg/beaulivre) ; ils offrent tous un support natif de l'anglais, du français, de l'allemand, du chinois et d'autres langues. ProjLib donne accès à des commandes facilitant la composition des dates, des références de auteurs, des théorèmes etc. Il est à noter que ce package dispose d'une documentation en français<sup>[43](#page-1-1)</sup>.
- **[tabularray](https://ctan.org/pkg/tabularray)** : est un package de composition de tableau, écrit en LAT<sub>E</sub>X3. Ce package est remarquable et est sans doute une révolution dans les outils pour les tableaux en LATEX. En effet, au lieu de modifier les commandes de table internes de LATEX, comme les font classiquement les autres packages du domaine, l'auteur a abandonné l'utilisation des commandes TEX de bases telles que \halign, \noalign, etc. et a utilisé les fonctions LATEX3, langage désormais mature, pour analyser le tableau puis le composer. En gardant une compatibilité avec la syntaxe de base des tableaux  $\mathbb{M}\text{E}\text{X}\,2_\mathcal{E}$ , ce package sépare complètement le contenu du style du tableau, ancrant davantage LATEX dans la séparation fond/forme. De plus, le style du tableau peut être entièrement défini par le système classique, mais tellement pratique, de clé/valeur. L'exemple suivant illustre la puissance de ce package.

<span id="page-1-1"></span><span id="page-1-0"></span><sup>42.</sup> *TeX IPA or Tokyo IPA IPA TeX IPA or Tokyo IPA IPA* [anglais] : alphabet phonétique international.

<sup>43.</sup> La rédaction remercie Xu Jinwen, l'auteur de ce package, qui a gentiment reformulé notre description de son travail.

```
1 % couleurs utilisées : fournies par le package `ninecolors'
2 \begin{tblr}{width=0.8\textwidth,
3 colspec={l X[2] X[3] X[-1]}, % spécification des colonnes
4 row{odd} = {bg=azure8}, % lignes impaires
5 % première ligne
6 row{1} = {bg=azure3, fg=white, font=\sffamily,c},
7 % première colonne
8 column\{1\} = \{bg = purple7\},
9 % filets horizontaux
10 hlines = {1pt, white},
11 }
12 Alpha & Beta & Gamma & Delta \\
13 Epsilon & Zeta & Eta & Theta \\
14 Iota & Kappa & Lambda & Mu
15 Nu & Xi & Omicron & Pi \\
16 Rho & Sigma & Tau & Upsilon \\
17 Phi & Chi & Psi & Omega \\
18 \end{tblr}
  Alpha Beta Gamma Delta
  Epsilon Zeta Eta Theta
  Iota Kappa Lambda Mu
  Nu Xi Omicron Pi
  Rho Sigma Tau Upsi-
                                    lon
  Phi Chi Psi Omega
```
**[pdfextra](https://ctan.org/pkg/pdfextra) :** est un package additionnel pour le format OpT<sub>E</sub>X permettant d'avoir accès aux fonctionnalités plus avancées de PDF, en particulier concernant l'interactivité et les fonctionnalités multimedia.

**[tiscreen](https://ctan.org/pkg/tiscreen) :** permet de reproduire l'écran des célèbres calculettes TI-82.

![](_page_2_Picture_342.jpeg)

- **[pgfmath-xfp](https://ctan.org/pkg/pgfmath-xfp) :** permet de définir des fonctions pgfmath en les évaluant avec le package [xfp](https://ctan.org/pkg/xfp).
- **[bmstu-iu8](https://ctan.org/pkg/bmstu-iu8) :** est une classe permettant de composer des rapports pour le département « sécurité informatique » (IU-8) del['université technique d'État de Moscou-Bauman](https://fr.wikipedia.org/wiki/Université_technique_d) (BMSTU).
- **[bjfuthesis](https://ctan.org/pkg/bjfuthesis) :** est une classe pour composer les thèses des étudiants et étudiantes de l'université Beijing Forestry (BJFU). La classe est basée sur la classe [ctexbook](https://ctan.org/pkg/ctexbook).
- **[biblatex-cv](https://ctan.org/pkg/biblatex-cv) :** permet de créer un *curriculum vitae* (CV) à partir d'un fichier .bib. Le package utilise le couple [biblatex](https://ctan.org/pkg/biblatex)/biber pour formater, grouper et trier les entrées du CV.
- **[kdpcover](https://ctan.org/pkg/kdpcover) :** aide à produire des couvertures de livre pour la plateforme *Kindle Direct Publishing* (KDP), l'ajustement de la largeur de la tranche étant fait automatiquement.

**[bangla](https://ctan.org/pkg/bangla) :** fournit des commandes permettant de composer du texte dans la langue bengalie.

- **[wichura-table](https://ctan.org/pkg/wichura-table)** : est une collection de macros TFX (et non LATFX) qui facilitent la composition de tableaux comme les tableaux de transferts budgétaires.
- **[minim](https://ctan.org/pkg/minim)** : est un format moderne du type de Plain T<sub>EX</sub> pour le moteur LuaT<sub>EX</sub> comprenant un support bas niveau pour de nombreuses extensions de LuaTEX et des nouvelles possibilités de PDF. Ce format peut-être utilisé comme un remplaçant de Plain TEX, mais il semble plus utile comme une base pour d'autres formats.
- **[minim-mp](https://ctan.org/pkg/minim-mp) :** intègre la gestion de la bibliothèque Lua mplib au format [minim](https://ctan.org/pkg/minim). Il permet aussi d'utiliser luatex directement comme d'un processeur METAPOST.
- **[minim-math](https://ctan.org/pkg/minim-math) :** configure le format [minim](https://ctan.org/pkg/minim) pour l'utilisation des fontes mathématiques OpenType et l'utilisation du codage Unicode.
- **[minim-pdf](https://ctan.org/pkg/minim-pdf) :** ajoute le support bas niveau au format [minim](https://ctan.org/pkg/minim) pour la gestion de la structure d'un document PDF, permettant ainsi de rendre les fichiers PDF produits conforme au format PDF/A.
- **[minim-hatching](https://ctan.org/pkg/minim-hatching) :** est une petite bibliothèque METAPOST pour la création de pavage monochrome avec le processeur METAPOST [minim-mp](https://ctan.org/pkg/minim-mp).
- **[minim-xmp](https://ctan.org/pkg/minim-xmp) :** permet l'inclusion simple de paquets XMP (*eXtensible Metadata Platform*) et génère automatiquement les schémas de l'extension PDF/a.
- **[ffcode](https://ctan.org/pkg/ffcode) :** fournit des commandes et environnements pour composer du code source pour les articles académiques de façon sobre et élégante. Ce package utilise les packages [minted](https://ctan.org/pkg/minted) et [tcolorbox](https://ctan.org/pkg/tcolorbox).
- **[href-ul](https://ctan.org/pkg/href-ul)** : permet de composer les liens hypertextes avec la commande \href en soulignés de façons à ce qu'ils ressemblent à ce qu'on peut voir sur le Web.
- **[arabic-book](https://ctan.org/pkg/arabic-book) :** est une classe permettant de composer un document de type book en arabe. Cette classe est pour le moteur XƎTEX.
- **[apalike-ejor](https://ctan.org/pkg/apalike-ejor) :** fournit le style bibliographique BIBTEX apalike-ejor.bst pour suivre les conventions pour le *European Journal of Operational Research*. Il s'agit d'un *fork*du package [apalike](https://ctan.org/pkg/apalike).
- **[acrotex-js](https://ctan.org/pkg/acrotex-js) :** rassemble des fichiers JavaScript utilisés par le package [acrotex](https://ctan.org/pkg/acrotex).
- **[docassembly](https://ctan.org/pkg/docassembly) :** donne accès à quelques fonctionnalités de l'API du JavaScript d'Acrobat concernant des aspects de sécurité.
- **[optexcount](https://ctan.org/pkg/optexcount) :** est un script Python qui permet d'analyser le code source d'un document au format OpTEX pour en extraire en particulier le nombre de mots. Il permet aussi de compter les occurrences des éléments structurants du format OpTEX comme les commandes de sectionnement, les légendes, les tables, les figures, etc. tout cela à la manière de [texcount](https://ctan.org/pkg/texcount).
- **[nndraw](https://ctan.org/pkg/nndraw) :** fournit des commandes permettant de représenter graphiquement des réseaux de neurones de façon efficaces. Ce package est basé sur TikZ.
- **[book-of-common-prayer](https://ctan.org/pkg/book-of-common-prayer) :** permet de composer des documents liturgique dans le style du *Book of Common Prayer* de 1979.
- **[spbmark](https://ctan.org/pkg/spbmark) :** fournit trois commandes \super, \sub et \supersub pour améliorer le positionnement des exposants et des indices, à la fois en mode texte et mathématique. Ces positionnements peuvent aussi être ajustés localement grâce à des paramètres optionnels de ces commandes.
- **[texdimens](https://ctan.org/pkg/texdimens) :** permet de résoudre certains problèmes concernant l'expression des dimension avec TEX dans les différentes unités TEX. Il s'agit ici de fournir des commandes comme \texdiminUNITE{} où UNITE est une unité (par exemple le package fournit \texdiminpt{}).
- **[ifallfalse](https://ctan.org/pkg/ifallfalse)** : fournit l'environnement ifallfalse<sup>[44](#page-4-0)</sup> et la commande \orcheck qui permettent de tester si une chaîne de caractères est contenue dans un autre ensemble de chaîne de caractère, et d'exécuter un code si ce n'est pas le cas. Ce package ne fonctionne pas avec le moteur lualatex.
- **[strands](https://ctan.org/pkg/strands) :** fournit des commandes TIKZ permettant de représenter des opérations sur des ensembles telles que les partitions, les permutations ou bien des *tresses*<sup>[45](#page-4-1) [46](#page-4-2)</sup>.

![](_page_4_Figure_4.jpeg)

**[inputnormalization](https://ctan.org/pkg/inputnormalization) :** permet une gestion uniformisée des fichiers d'entrées Unicode pour LuaTEX et XƎTEX. En effet, Unicode est un codage particulier car plusieurs caractères peuvent être codés de différentes manières pourtant considérées comme équivalentes. Le problème étant que T<sub>EX</sub> n'est pas au courant de ces codages équivalents, et cela peut poser des problèmes. Unicode définit un mécanisme pour résoudre ces problèmes : les formes normalisées NFC et NFD. Ce package permet d'utiliser les normalisations.

[BasicLaTeX-ru](https://ctan.org/pkg/BasicLaTeX-ru) : est une introduction à LAT<sub>EX</sub> en russe.

**[thubeamer](https://ctan.org/pkg/thubeamer) :** est un package beamer très complet utilisé àl['université Tsinghua,](https://fr.wikipedia.org/wiki/Université_Tsinghua) à Pékin.

- **[iexec](https://ctan.org/pkg/iexec) :** permet d'exécuter des commandes shell depuis votre document et d'en imprimer leurs sorties. Cela suppose évidemment d'utiliser les programmes pdflatex ou latex avec l'option --shell-escape.
- [texsurgery](https://ctan.org/pkg/texsurgery) : est un programme python permettant de traiter un source LAT<sub>F</sub>X pour faire évaluer le contenu de quelques commandes et environnements par un noyau jupiter, et ainsi disposer des programmes python, sage, R pour réaliser des calculs. Le programme texsurgery produit en sortie un nouveau source LATEX, cette fois-ci compilable par les moteurs classiques, et contenant le code produit par l'évaluation par jupiter en lieu et place des commandes et environnements dédiés.

**[tikz-swigs](https://ctan.org/pkg/tikz-swigs) :** permet de dessiner avec TIKZ des nœuds ellipsoïdaux divisés en deux.

**[newcastle-bst](https://ctan.org/pkg/newcastle-bst) :** est le style BIBTEX [Harvard at Newcastle,](https://libguides.ncl.ac.uk/managing/harvard) recommandé parl['université de](https://fr.wikipedia.org/wiki/Universit%C3%A9_de_Newcastle_upon_Tyne) [Newcastle upon Tyne.](https://fr.wikipedia.org/wiki/Universit%C3%A9_de_Newcastle_upon_Tyne)

<span id="page-4-0"></span><sup>44.</sup> À l'heure où nous écrivons ces lignes, l'environnement à utiliser est en fait allfalse.

<span id="page-4-2"></span><span id="page-4-1"></span><sup>45.</sup> Notion mathématique ici : https://fr.wikipedia.org/wiki/Tresse (mathématiques).

<sup>46.</sup> À l'heure où nous écrivons ces lignes, ce package est bogué mais nous avons fourni à son auteur un patch le corrigeant.

- **[biblatex-spbasic](https://ctan.org/pkg/biblatex-spbasic)** : est un style BibLATEX reprenant les caractéristiques de l'ancien style BIBTEX spbasic.bst. Il est utilisé dans les publications de l'éditeur [Springer.](https://fr.wikipedia.org/wiki/Springer_Science+Business_Media)
- **[pyluatex](https://ctan.org/pkg/pyluatex)** : permet d'inclure du code python dans un document LAT<sub>EX</sub> et de l'interpréter lors de la compilation! Cela suppose d'utiliser le programme LualATEX avec l'option --shell-escape… et c'est un argument supplémentaire pour l'utilisation de ce moteur moderne!

**[macrolist](https://ctan.org/pkg/macrolist) :** permet de créer des listes de macros et de les manipuler.

[to-be-determined](https://ctan.org/pkg/to-be-determined) : permet de **surligner** des passages d'un document.

[cartonaugh](https://ctan.org/pkg/cartonaugh) : permet de créer des [tables de Karnaugh](https://fr.wikipedia.org/wiki/Table_de_Karnaugh) à l'aide de LuaLATEX.

![](_page_5_Figure_6.jpeg)

**[easing](https://ctan.org/pkg/easing)** : est une librairie facilitant l'usage de fonctions mathématiques avec TikZ.

**[xistercian](https://ctan.org/pkg/xistercian) :** est un package très complet permettant d'utiliser le [système cistercien de](https://fr.wikipedia.org/wiki/Système_cistercien_de_notation_numérique) [notation numérique.](https://fr.wikipedia.org/wiki/Système_cistercien_de_notation_numérique)

![](_page_5_Picture_322.jpeg)

- **[pfdicons](https://ctan.org/pkg/pfdicons) :** permet de dessiner des PFD (*process flow diagrams*) voire des PID (*process and instrumentation diagrams*) ; ce package est dédié à la description graphique des procédés d'ingénierie chimique et possède une documentation très détaillée, dont nous avons tiré la figure page suivante.
- **[beamertheme-simpledarkblue](https://ctan.org/pkg/beamertheme-simpledarkblue) :** est, comme son nom l'indique, un thème beamer utilisant abondamment la couleur bleue. Il nous vient de Taiwan, pays dont nous ne résistons pas à reproduire ici le drapeau :  $\blacksquare$ .
- **[tonevalue](https://ctan.org/pkg/tonevalue) :** permet de représenter graphiquement l'évolution des tonalités d'une langue. De tels graphiques sont utilisés en phonologie, notamment pour les langues parlées en Chine.

**[palette](https://ctan.org/pkg/palette) :** permet de créer des palettes de couleurs.

**[aboensis](https://ctan.org/pkg/aboensis) :** est une fonte reproduisant les caractères manuscrits cursifs utilisés en Scandinavie au xv<sup>e</sup> siècle ; son nom nous vient du *Codex Aboensis*, cher à la ville finlandaise de Turku. La très longue documentation de ce package est aussi instructive que magnifique ; chose rare dans les documentations de packages, l'une de ses parties,

abondamment illustrée, éclaire le lecteur sur l'histoire de ce codex. Ce remarquable travail de Tommi Syrjänen mérite d'être salué.

![](_page_6_Picture_347.jpeg)

- **[hvlogos](https://ctan.org/pkg/hvlogos) :** permet de créer facilement les différents logos relatifs à TEX et à ses logiciels compagnons. Ce package charge les packages fetamont (la police utilisée pour les logos METAPOST et METAFONT), hologo, dantelogo et xspace.
- **[scrambledenvs](https://ctan.org/pkg/scrambledenvs) :** permettrait l'affichage aléatoire d'indices lesquels nous ont malheureusement manqué pour mieux vous décrire ce package.
- **[graphicscache](https://ctan.org/pkg/graphicscache) :** diminue le temps de compilation de documents comportant de nombreuses images en utilisant un mécanisme de cache. Par ailleurs, ce package peut attribuer aux différentes images la même résolution. Le tout sans toucher à la commande \includegraphics, dont le fonctionnement ne change pas.
- **[zref-check](https://ctan.org/pkg/zref-check) :** optimise la gestion des références au sein d'un document de manière flexible et configurable.
- **[nwafuthesis](https://ctan.org/pkg/nwafuthesis) :** est une classe permettant de rédiger une thèse au sein del['université](https://en.wikipedia.org/wiki/Northwest_A&F_University) [forestière et agricole du Nord-Ouest,](https://en.wikipedia.org/wiki/Northwest_A&F_University) sise à [Yangling,](#page-0-1) en Chine.
- **[smart-eqn](https://ctan.org/pkg/smart-eqn) :** permet de modifier le style des symboles mathématiques selon un balisage plus léger que les commandes habituelles.
- **[nchairx](https://ctan.org/pkg/nchairx) :** est un package développé par des professeurs del['université de Wurtzbourg](https://fr.wikipedia.org/wiki/Université_de_Wurtzbourg) (Allemagne) ; il offre un jeu de macros et d'environnements permettant de composer facilement d'élégants documents comprenant des mathématiques.
- **[tikzbricks](https://ctan.org/pkg/tikzbricks) :** permet aux grands enfants de représenter des briques de jeux de contruction et des volumes réalisés à l'aide de celles-ci. L'idée de ce package est apparue lors de la conférence [TUG 2021](https://tug.org/tug2021/sched.html) !

Figure 2 – Un aperçu des possibilités du package pfdicons

![](_page_6_Figure_12.jpeg)

## **Comment soi-même veiller technologiquement ?**

Pour être tenu informé en « temps réel » des nouveautés et mises à jour du CTAN, on peut par exemple consulter régulièrement la page [https://www.ctan.org/ctan- ann](https://www.ctan.org/ctan-ann) ou, mieux, s'abonner aux flux ou à la liste CTAN-ann qui y sont mentionnés. Il est alors toutefois à noter que, si les nouveautés sont effectivement toutes signalées, les mises à jour ne le sont en revanche que si leurs auteurs ont estimé que l'annonce se justifiait.

Patrick BIDEAULT, Denis BITOUZÉ & Maxime CHUPIN